# **código de afiliado pixbet - 2024/06/22 Notícias de Inteligência ! (pdf)**

**Autor: jandlglass.org Palavras-chave: código de afiliado pixbet**

#### **Resumo:**

#### **código de afiliado pixbet : Lance-se ao espaço dos vencedores com recargas em jandlglass.org e conquiste constelações de prêmios!**

as US R\$ 1 por jogo. Você pode adicionar EZmatch para ganhar até US\$ 500 e ou Double Play para uma segunda chance de ganhar US R\$110.000. Selecione cinco de 1 a 39. O homem de Micha Michigan ganha mais de US\$10.000,00 da Fantasy 5: USA usatoday : história: dinheiro: 1 Get...

... 3 Escolha o seu extra.... 4 Envie o

#### **conteúdo:**

# **código de afiliado pixbet**

# **código de afiliado pixbet**

A casa de apostas com o saque mais rápido do mundo está agora no seu celular - conheça o App Pixbet! Este artigo ensinará como baixar o aplicativo em **código de afiliado pixbet** dispositivos Android e iOS.

# **código de afiliado pixbet**

- Apostas rápidas e seguras em **código de afiliado pixbet** modalidades esportivas variadas.
- Saque por PIX em **código de afiliado pixbet** minutos.
- Bônus desbloqueados pelo aplicativo.
- Acompanhe os eventos esportivos em **código de afiliado pixbet** tempo real.

# **Como baixar o App Pixbet no Android**

- 1. Acesse o site da Pixbet através do seu navegador móvel.
- 2. Desça até o rodapé da página e clique no botão "Disponível no Google Play"
- 3. Seráredirecto para a página de download no Google Play Store
- 4. Toque em **código de afiliado pixbet** "Instalar"
- 5. Abra o aplicativo e faça seu cadastro ou faça login na **código de afiliado pixbet** conta existente

# **Baixando o App Pixbet em código de afiliado pixbet dispositivos iOS**

- 1. Abra o Safari no seu dispositivo iOS.
- 2. Navegue até o site da Pixbet clicando no botão apropriado.
- 3. Vá para as configurações do seu dispositivo:
	- Entre em **código de afiliado pixbet** "Configurações do Safari"
	- Toque em **código de afiliado pixbet** "Avançado"
- Em "Conteúdo de Bloco", desative "Baixar e Exibir Conteúdo do Web"
- 4. Voltando ao site da Pixbet, toque no botão de download.
- 5. Toque em **código de afiliado pixbet** "Instalar" no pop-up do Safari.
- 6. Informe **código de afiliado pixbet** senha de ID Apple.
- 7. Abra o aplicativo e faça seu cadastro ou faça login

#### **Do APK à Diversão**

Se preferir, é possível baixar o APK do aplicativo no site oficial da Pixbet e instalá-lo em **código de afiliado pixbet** seu dispositivo Android manualmente.

# **Conclusão**

O App Pixbet permite que você realize apostas seguras e fáceis de qualquer lugar, com o bônus adicional de ser capaz de sacar rapidamente por PIX. Siga as etapas mencionadas para baixar e instalar o aplicativo em **código de afiliado pixbet** seu celular e aproveite a diversão.

#### **Perguntas Frequentes**

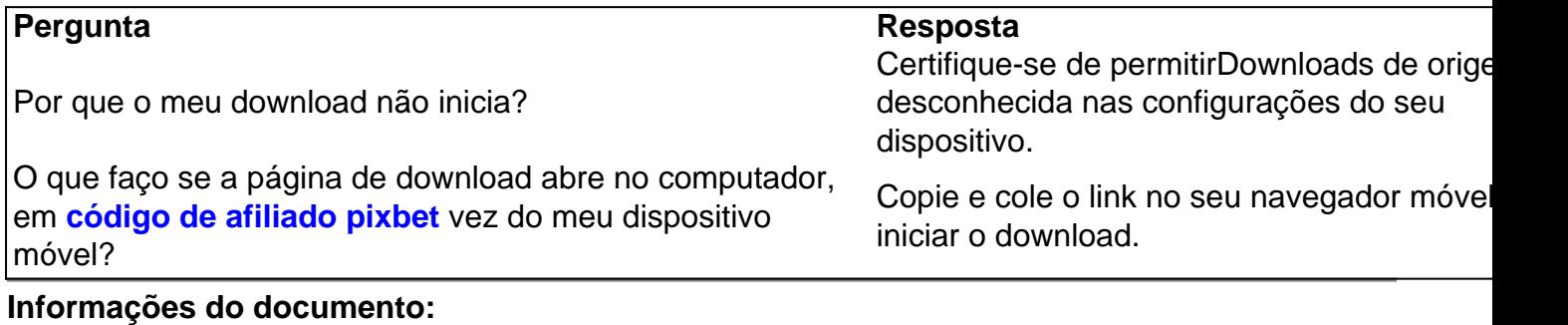

Autor: jandlglass.org Assunto: código de afiliado pixbet Palavras-chave: **código de afiliado pixbet - 2024/06/22 Notícias de Inteligência ! (pdf)** Data de lançamento de: 2024-06-22

#### **Referências Bibliográficas:**

- 1. [vulkan vegas 3](/vulkan-vegas-3-2024-06-22-id-49047.pdf)
- 2. <u>[esportebet sga bet](/article/esportebet-sga-bet-2024-06-22-id-24926.pdf)</u>
- 3. [pix bet saque rápido](/html/pix-bet-saque-r�pido-2024-06-22-id-37941.html)
- 4. <u>[1xbet betano](https://www.dimen.com.br/portal/br/1xbet-betano-2024-06-22-id-391.htm)</u>